Donner l'autorisation aux postes locaux d'être lancé en bureau à distance par des utilisateurs de l'AD.

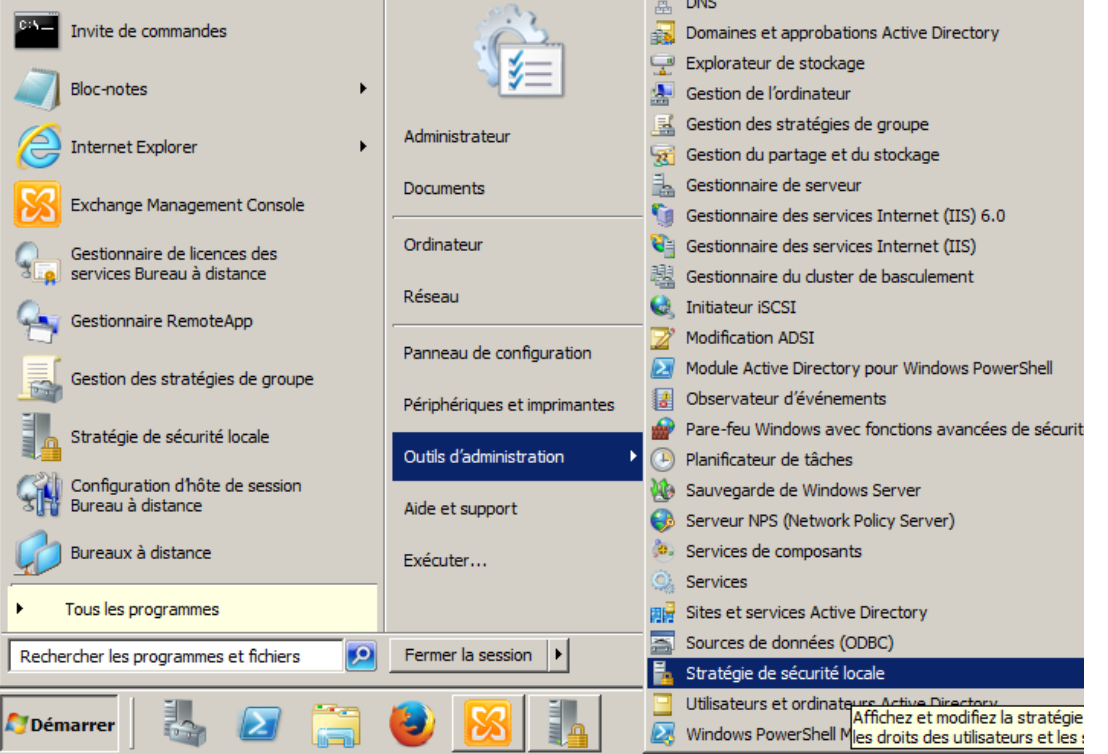

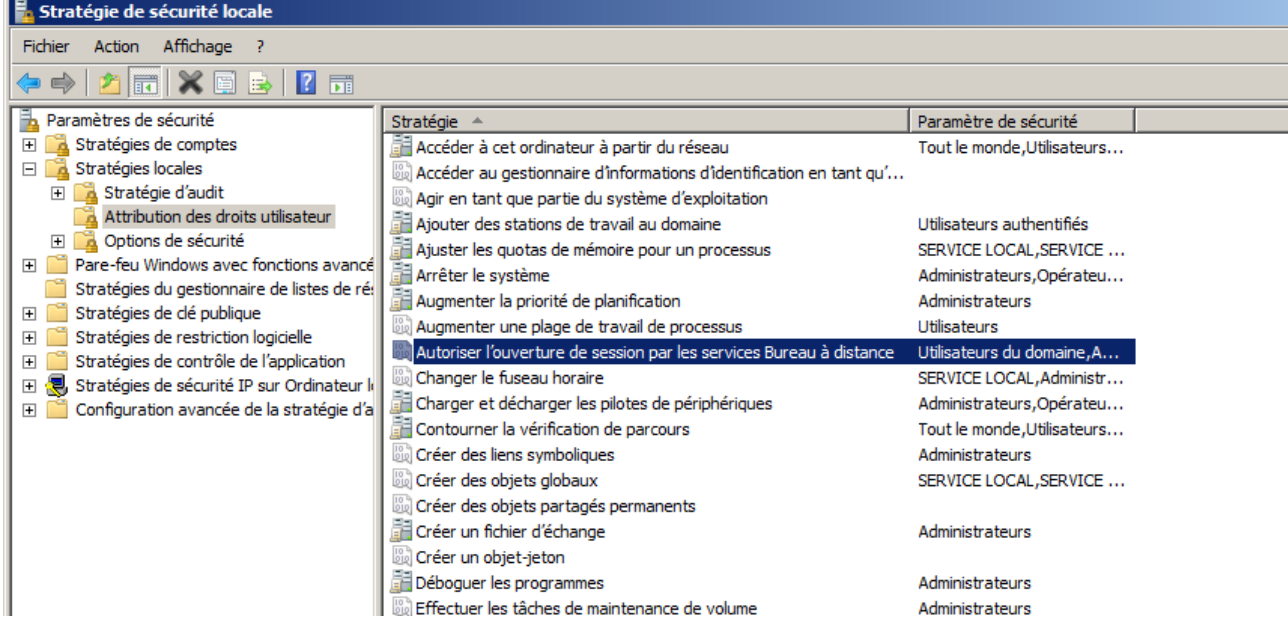